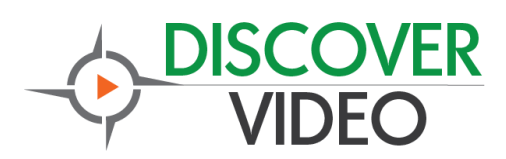

# **What's New**

DEVOS update 4.9.0.4011 has a new feature and several improvements and bug fixes. The update is available to all Devos customers that have current maintenance.

## **WebCam Recorder**

You may now use a webcam to quickly make video recordings without installing an encoder or using plugins. The webcam recorder works in your Chrome, Firefox, or Edge browser. You may also use the DiscoverVideo USB Razor to bring in other video sources such as a high-quality camera or mixing board. Access to the WebCam Recorder is from a Media / Video On-Demand page. Your Devos server must have an SSL certificate installed and you must use https for the webcam to operate<sup>1</sup>.

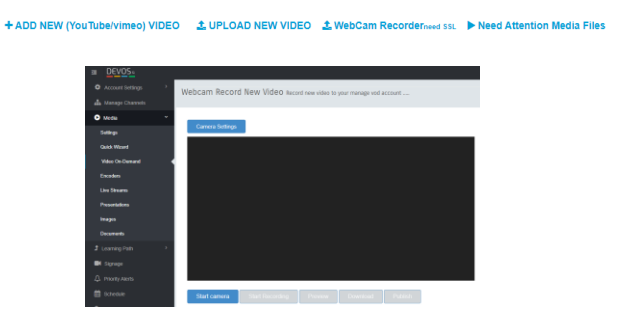

To use this feature, first start the camera and be sure you have selected the proper audio source. When ready, select **Record**. When done, select **Stop Record**. You may now **preview** the recording and/or **download** and save the video in webm format to your computer. After preview, you may then **publish** the video and enter desired title, description, channel, etc. The server will process the video and it will be available for VoD viewing.

For live streaming, you may use Streamsie, OBS plugin, etc.

 $1$  See the application note on the Devos help page to enable SSL on your server.

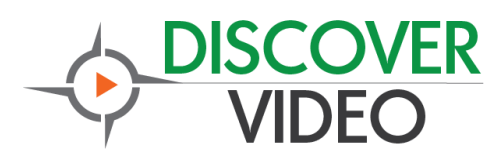

#### **Active Directory Privileges Display**

The Super administrator may now view AD privileges for each user. Because privileges may be assigned to a user based on their AD group, it may have been complex to determine a user's full list. This update makes it easy to view.

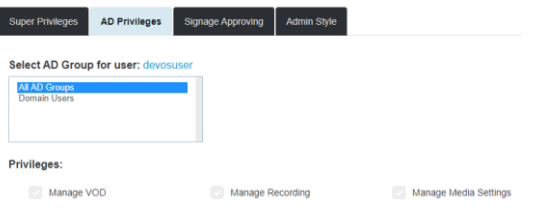

# **Digital Signage Approval**

Devos has long supported an approval process for Digital Signage. In this release, the Super Administrator may now select:

- Approve Others select a user and then select which other users *this* user may approve
- Approving By select a user and then select which users may approve the signs for *this* user

## **Other fixes and improvements**

- 1. Fixes to Security Groups menu.
- 2. Fixes to Delete items on via Super popup menu.
- 3. Fixes to Team Share to security group permissions.
- 4. Team Share now has ability to set security groups.
- 5. Encoder "Record On Server" button restored.
- 6. Removed record on server option if rtmp stream not configured for live streams.
- 7. System media settings now used when Super transfers content ownership.
- 8. Any security group created by the default super user (super@discovervideo.com account) will now appear in all user and team accounts. This allows the super to create security groups that can be used by everyone. This applies only to the built-in super account, not to users that have super privilege.

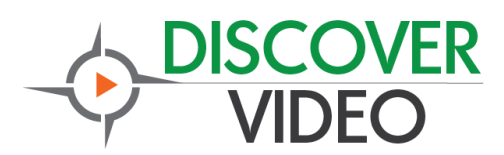

**DEVOS 4.9.0.4011**

# **How To Update**

Login to the system with super administrator privilege. Navigate to Super Portal / Devos Settings / About. Select "Check Now" and follow instructions.

If you do not have active software maintenance, the update will not be available.

If you have not updated to the prior version, contact support to schedule an update.

The update will take about 30 minutes.